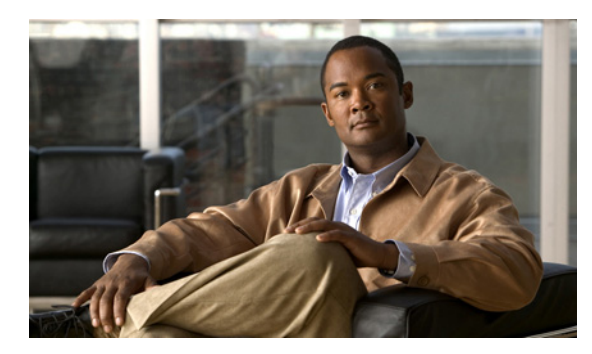

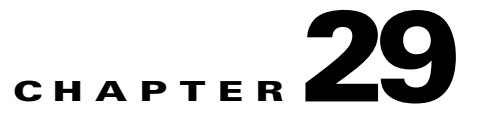

# **Configuring the Simple Object Access Protocol Login Event Generator**

**Revised: March 22, 2012, OL-24194-06**

## **Introduction**

This chapter provides the configuration instructions to configure the Simple Object Access Protocol (SOAP) Login Event Generator (LEG).

The SOAP LEG is configured using two configuration files, **soap\_leg.cfg** and **soap\_pkg.cfg**, which reside in the **sm-inst-dir/sm/server/root/config** directory (**sm-inst-dir** refers to the SM installation directory). The configuration file is loaded only upon Service Control Management Suite (SCMS) Subscriber Manager (SM) SOAP LEG startup.

The configuration files consist of sections headed by a bracketed section title; for example, **[SOAP-LEG]** for the SOAP LEG configuration section. Each section consists of one or more parameters having the format **parameter=value**. The number sign ("#") at the beginning of a line signifies that it is a comment.

The general configuration of the SOAP LEG resides in **soap\_leg.cfg**. The dynamic package association configuration resides in **soap\_pkg.cfg**.

- **•** [Configuring the SOAP LEG Settings, page 29-2](#page-1-0)
- [Information about Configuring the Package Association, page 29-3](#page-2-0)

## <span id="page-1-0"></span>**Configuring the SOAP LEG Settings**

The **[SOAP-LEG]** section in the configuration file defines the behavior of the SOAP LEG and contains the following parameters:

**•** start

Defines whether to start the LEG at SM startup.

Possible values for this parameter are true and false.

The default value is false.

**•** server\_url

The URL of the policy server the LEG will query.

There is no default value.

This parameter must be configured for proper LEG functioning.

**•** get\_updated\_policy\_from\_externalSoapServer

Defines whether to start a SOAP server in Cisco SCMS Subscriber Manager.

Possible values for this parameter are yes and no.

If you configure the value as yes, the customer can send the policy updates to the Cisco SCMS Subscriber Manager. If you configure the value as no, the SOAP server in Cisco SCMS Subscriber Manager will not be started, and the Cisco SCMS Subscriber Manager will not receive policy change updates from the external SOAP server.

The default value is no.

**•** start\_soap\_server\_in\_port

Defines a port in Cisco SCMS Subscriber Manager on which the SOAP server will be started.

• supported pull type

Defines the pull type supported by the LEG.

Possible values for this parameter are anonymous and introduced.

The default value is introduced.

• log\_failed\_queries

Defines whether the LEG will log messages that are issued for failed queries.

Possible values for this parameter are true and false.

The default value is true.

**•** log\_all\_queries

Defines whether the LEG will log messages for every query sent and any reply received.

Possible values for this parameter are true and false.

The default value is false.

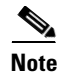

**Note** This parameter should only be set to *true* when troubleshooting.

The **[Package]** section in the configuration file contains the following parameter:

**•** pkg\_cfg\_file

Defines the configuration file to be used by the converter. The path must be relative to the **config**  directory.

The default value is **soap\_pkg.cfg**.

## **Configuration File Example**

The following example illustrates the SOAP LEG configuration file:

```
[SOAP-LEG]
server_url=http://1.1.1.1:8080/services/QueryServiceSoap.asmx
log_failed_queries=true
log_all_queries=false
[Package]
pkg_cfg_file=soap_pkg.cfg
```
## <span id="page-2-0"></span>**Information about Configuring the Package Association**

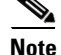

**Note** The configuration described in this section is optional.

- [Configuring the Package Association, page 29-3](#page-2-1)
- **•** [Package Association Example, page 29-5](#page-4-0)

#### <span id="page-2-1"></span>**Configuring the Package Association**

This configuration file is intended for the customization of the output produced by the SOAP LEG.

The LEG concatenates the data extracted from the configured labels and creates a package name.

To extract the package information data from the SOAP package, the **soap\_pkg.cfg** configuration file must define the conversion map of package-names to the package IDs of the SCA BB application.

The **[SOAP.Policy.Package]** section of the configuration file contains the following parameters:

• policy name format

This parameter is a comma-separated list that specifies the labels that contain the data from which the policy name is comprised. The LEG converter searches for the labels within the received arguments and concatenates them according to the specified order. A value of **LABEL\_A**, **LABEL\_B** indicates that the SOAP LEG needs to concatenate values that reside under the LABEL\_A and LABEL\_B labels.

There is no default value for this parameter.

**•** name seperator value

Defines the separator value to use when concatenating options.

The default value is '.

Г

**•** default\_value

Defines the default value to use when it is not possible to associate the created policy name with any of the configured policy names.

There is no default value for this parameter.

**•** allow\_login\_with\_no\_policy

Defines whether a login can be performed when no policy is found for assignment.

Possible values for this parameter are **true** or **false**.

The default value is **true**.

**•** policy\_property\_name

Defines the package property key to use for policy assignment.

The default value is **packageId**.

**Note** The **policy\_property\_name** parameter is case sensitive and must be written exactly as defined by the SCA BB Console. For example, **packageId**, **upVlinkId**, or **downVlinkId.**

• mapping\_table.<key>=<value>

A set of values (key,value) used to map the package information determined by the SOAP LEG and the package ID index that the Cisco SCA BB application uses.

**Note** Every policy name is preceded by the **mapping\_table.** key.

#### Example:

```
mapping_table.PolicyLabel1=11
mapping_table.PolicyLabel2=12
```
The **[SOAP.Policy Logging]** section of the configuration file contains the following parameters:

**•** log\_missing\_policy\_name

Defines whether log messages are issued when no policy was found.

Possible values for this parameter are **true** or **false**.

The default value is **false**.

**•** log\_all

Defines whether to write detailed user-log messages for all policy association events.

Possible values for this parameter are **true** or **false**.

The default value is **false**.

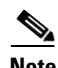

**Note** Set the **log\_all** parameter to true **only** when troubleshooting.

**•** log\_default\_policy\_assignment

Defines whether to write a user-log message for every assignment of the default value (as defined in **default\_value**).

Possible values for this parameter are **true** or **false**.

The default value is **false**.

### <span id="page-4-0"></span>**Package Association Example**

Assuming that the package information appears inside labels TYPE and DOMAIN, configure the order of the labels for the policy name format as follows:

```
policy_name_format=TYPE, DOMAIN
```
Assuming that label TYPE (returned as a query reply) contains the type of package (gold, silver, or bronze) and label DOMAIN (passed as an input parameter) contains domain information (the package type has a different meaning in different domains). If the separator value is configured to the default value, configure the package names as follows:

```
[SOAP.Policy.Package]
mapping_table.gold_domain1=11
mapping_table.gold_domain2=12
mapping_table.silver_domain1=13
mapping_table.silver_domain2=14
```
This configuration means that if the SOAP LEG received a query reply with the value 'gold' under the label "TYPE", and the value 'domain1' was passed to the SOAP LEG by the SM core under the label "DOMAIN", the package ID that are associated to the subscriber in the SM will have the value 11.

The following is an example of the entire configuration file:

```
[SOAP.Policy Logging]
log_missing_policy_name=false
log_all=false
log_default_policy_assignment=false
[SOAP.Policy.Package]
policy_name_format=TYPE, DOMAIN
name_seperator_value=_
policy_property_name=packageId
# default package configuration
default_value=1
allow_login_with_no_policy=false
# Mapping table
mapping_table.gold_domain1=11
mapping_table.gold_domain2=12
mapping_table.silver_domain1=13
mapping_table.silver_domain2=14
```
### **Applying the Configuration on the SM**

After editing the relevant configuration files, use the following **p3sm** command to load the configuration file:

**>p3sm --load-config**

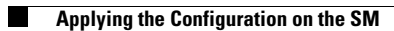

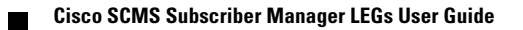